## Software MaxComm, struktura systému energetického managementu

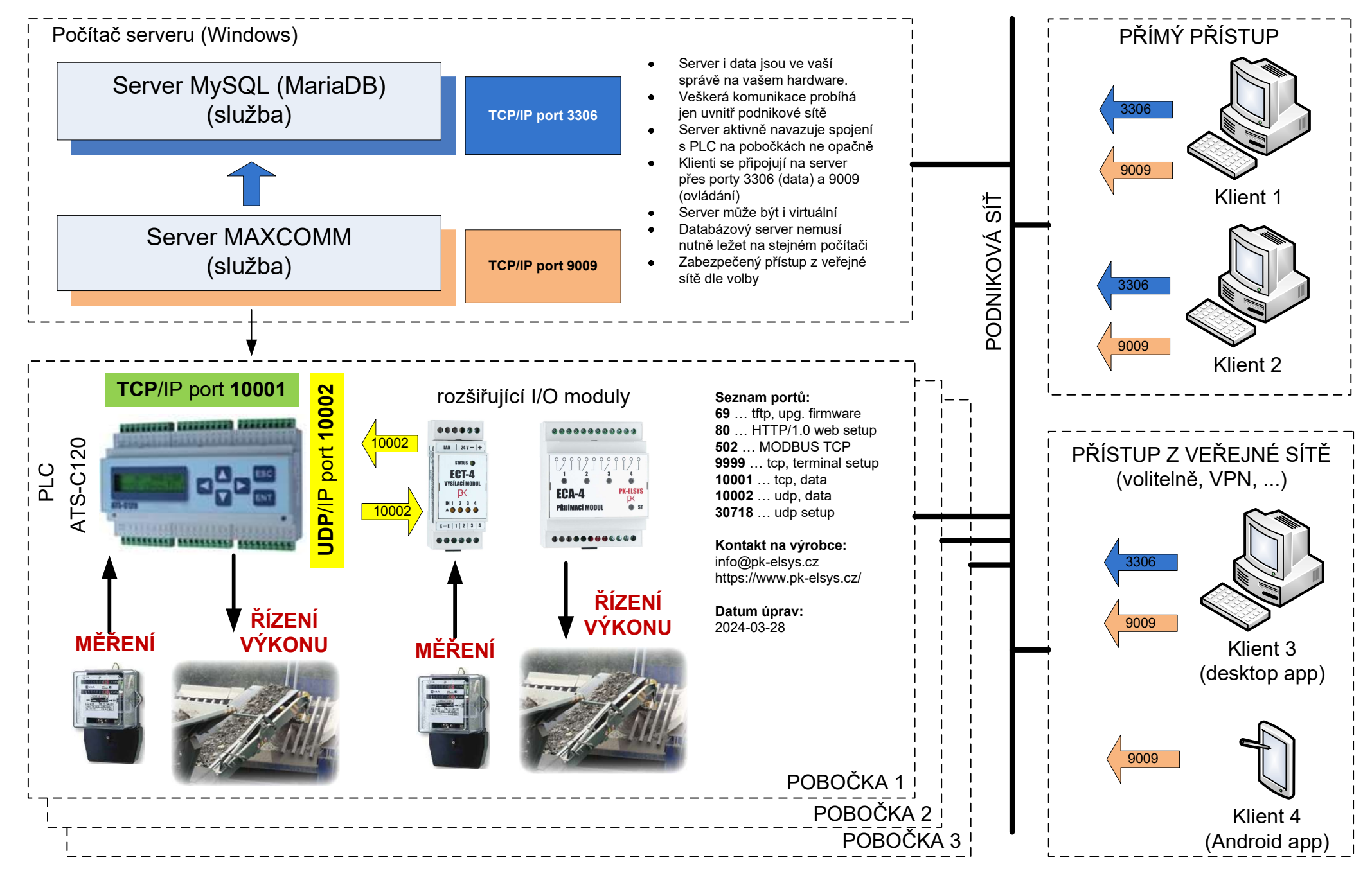